## Registro de precandidaturas

Haz clic en Gestión de la ciudadanía y partidos políticos y después en Registro, ambos ubicados en el menú lateral izquierdo.<br>Registro, ambos ubicados en el menú lateral izquierdo.

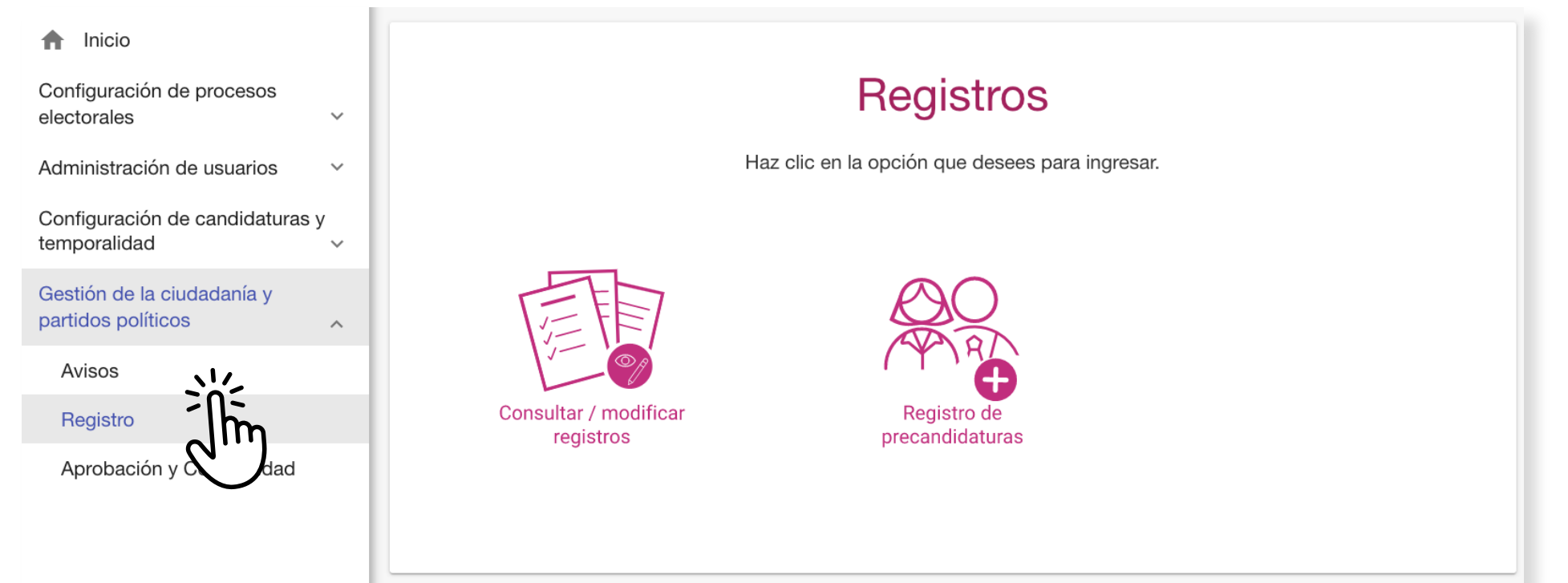

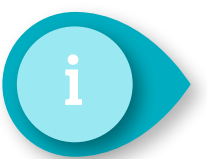

Los campos a llenar cambiarán según la candidatura que selecciones.

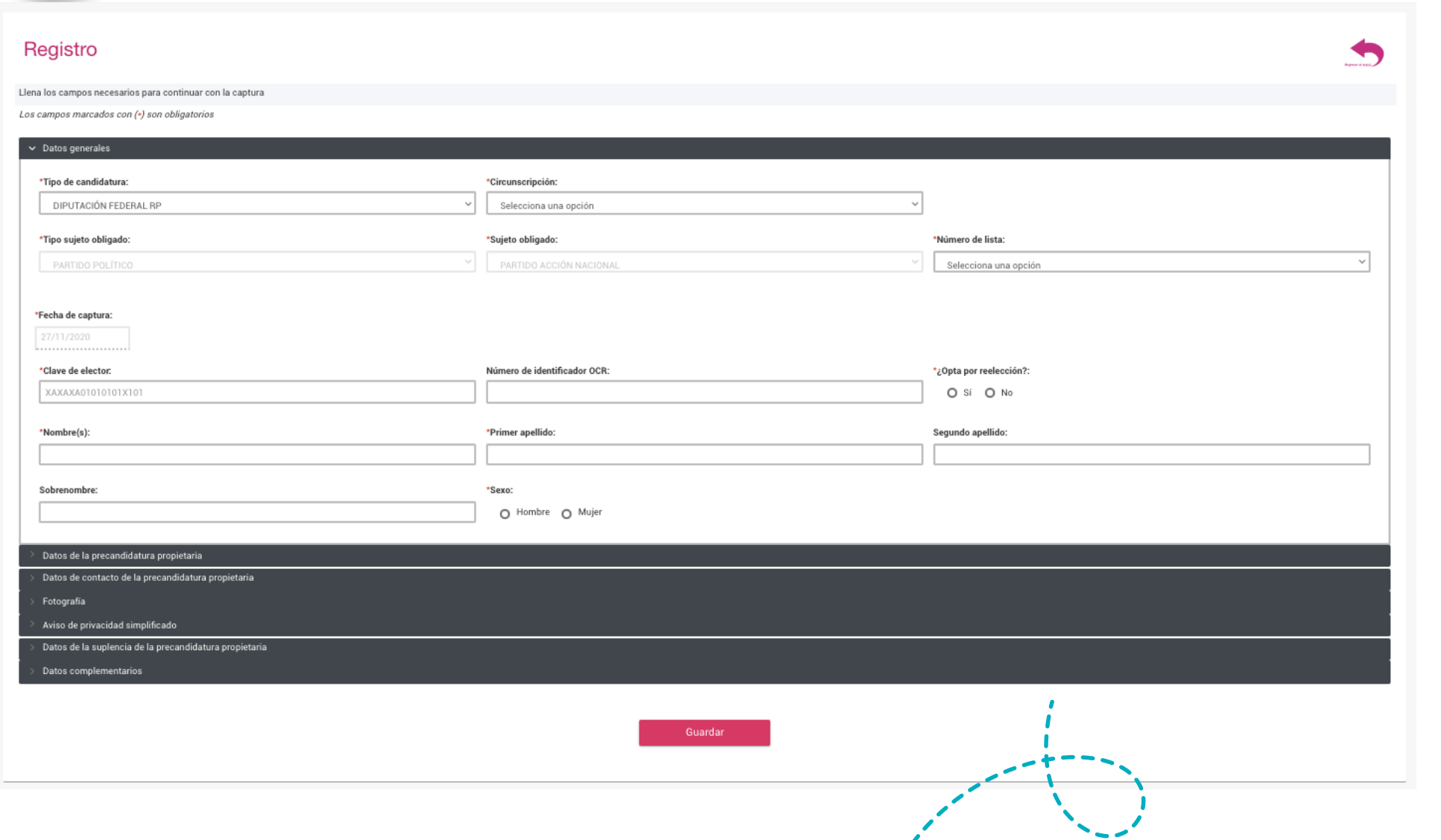

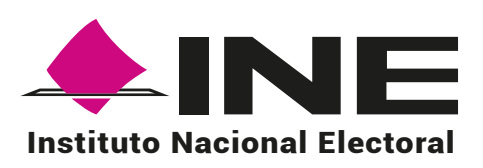

*Cuando se registre a un precandidato para una candidatura por el principio de Representación Proporcional*  deberás indicar si realizará precampaña, de ser afirmativo, se deberá capturar el <mark>Informe de Capacidad</mark> . *Económica y cuando se apruebe el registro del precandidato, será sujeto a fiscalización.*

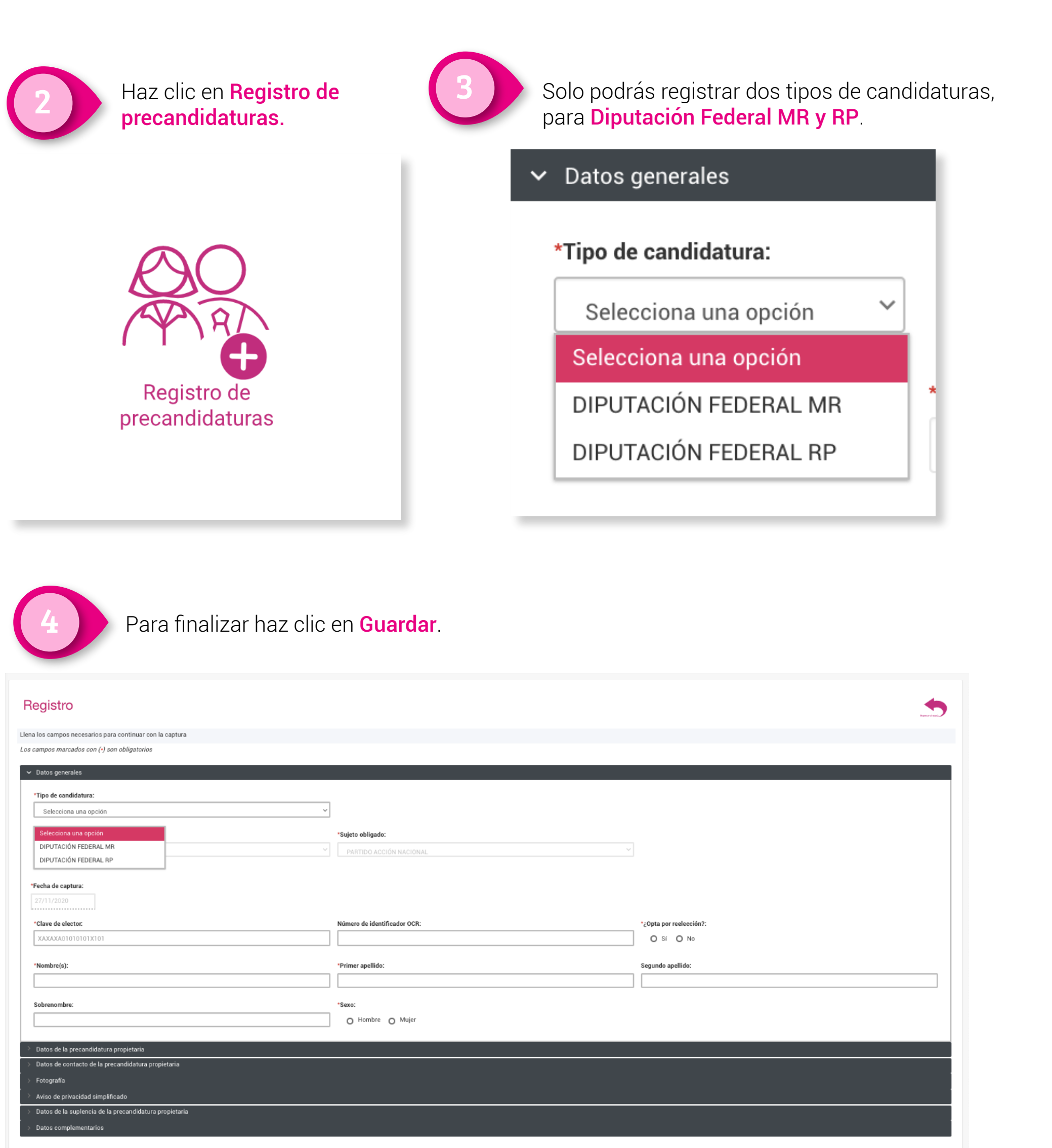

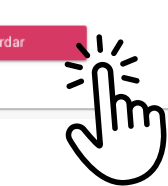